### **Учреждение дополнительного профессионального образования «Энергетический институт повышения квалификации Публичного акционерного общества энергетики и электрификации Кубани»**

Дополнительная образовательная программа повышения квалификации «Обучение работе в МS Excel. Базовый уровень» (40 часов)

#### **1. АННОТАЦИЯ**

Программа включает в себя: пояснительную записку, цель реализации программы, планируемые результаты обучения, учебный план, условия реализации (организационнопедагогические, кадровые, информационно-методические и материально-технические), систему оценки результатов освоения программы, учебно-методические материалы, обеспечивающие ее реализацию.

Форма обучения: очная.

Реализация программы предполагает теоретическую и практическую подготовку.

Трудоемкость программы: 40 часов общей трудоемкости, включая все виды аудиторной и внеаудиторной нагрузки.

Период обучения определяется договором об оказании образовательных услуг.

Форма итоговой аттестации: зачет.

По результатам освоения программы, в случае успешного прохождения итоговой аттестации, слушателю выдается удостоверение установленного образца.

### **ЦЕЛЬ РЕАЛИЗАЦИИ ПРОГРАММЫ**

Реализация программы повышения квалификации направлена на расширение базовых знаний комплекса инструментов по работе с электронными таблицами: вычисления, обработка, анализ, предоставление данных.

# **КАТЕГОРИЯ ОБУЧАЮЩИХСЯ**

К освоению данной программы, допускаются лица, имеющие высшее или среднее профессиональное образование. Категория слушателей: начальники и специалисты финансовых отделов, специалисты, главный специалист отдела экономики и управления расходами, экономисты, бухгалтера и менеджеры, ведущие учет и анализ данных в таблицах MS Excel, специалисты, решающие сложные аналитические и вычислительные задачи с использованием MS Excel.

# **2. ИНФОРМАЦИОННО-МЕТОДИЧЕСКОЕ ОБЕСПЕЧЕНИЕ ПРОГРАММЫ Основные источники**

- 1. Абуталипов, Р.Н. Excel от X до L / Р.Н. Абуталипов. М.: ГроссМедиа, 2017. 392 c.
- 2. Нельсон, Анализ данных в Excel для "чайников" / Нельсон, Н. Стивен. М.: Вильямс, 2014. - 320 c
- 3. Фрай Шаг за шагом. Microsoft Excel. Версия 2002 / Фрай, Куртис. М.: Эком, 2016. 367 c.
- 4. [Уокенбах Дж. Формулы в Microsoft Excel 2010;](http://kachat-knigi.ru/excel-uchebnik/2014-07-30-Formuly-Excel-2010.htm)
- 5. [Джелен Б., Александер М. Сводные таблицы в Microsoft Excel 2010;](http://kachat-knigi.ru/excel-uchebnik/2014-08-17-Svodnye-tablitsy-Microsoft-Excel-2010.htm)
- 6. Кулешова [О.В. Microsoft Excel 2010. Расширенные возможности. Решение](http://kachat-knigi.ru/excel-uchebnik/2015-05-31-Excel-Rasshirennye-vozmozhnosti.htm)  [практических задач;](http://kachat-knigi.ru/excel-uchebnik/2015-05-31-Excel-Rasshirennye-vozmozhnosti.htm)
- 7. [Гарбер Г.З. Основы программирования на Visual Basic и VBA в Excel;](http://kachat-knigi.ru/excel-uchebnik/2009-08-28-Osnovy-programmirovaniya-v-Excel.htm)
- 8. [Слепцова Л.Д. Программирование на VBA в Microsoft Office 2010;](http://kachat-knigi.ru/excel-uchebnik/2014-04-26-Programmirovanie-VBA-Microsoft-Office.htm)
- 9. [Зиборов В.В. Visual Basic 2010 на примерах;](http://kachat-knigi.ru/excel-uchebnik/2014-09-24-Visual-Basic-na-primerah.htm)
- 10. [Карлберг Конрад. Бизнес-анализ с помощью Excel;](http://kachat-knigi.ru/excel-uchebnik/2011-08-13-Biznes-analiz-s-pomoshchyu-Excel.htm)
- 11. [Коцюбинский А.О., Грошев С.В. Excel для бухгалтера в примерах;](http://kachat-knigi.ru/excel-uchebnik/2009-09-04-Excel-dlya-buxgaltera.htm)
- 12. [Левин Д.М. и др. Статистика для менеджеров с использованием Microsoft Excel;](http://kachat-knigi.ru/excel-uchebnik/2011-11-12-Statistika-dlya-menedjerov-Excel.htm)
- 13. [Подкопаев Д.П., Яшкин В.И. Обработка и анализ экономической информации](http://kachat-knigi.ru/excel-uchebnik/2013-09-01-Obrabotka-ekonomicheskoj-informatsii-Excel.htm)  [в Microsoft Excel;](http://kachat-knigi.ru/excel-uchebnik/2013-09-01-Obrabotka-ekonomicheskoj-informatsii-Excel.htm)
- 14. [Гарнаев А.Ю. Использование MS Excel и VBA в экономике и финансах.](http://kachat-knigi.ru/excel-uchebnik/2012-11-28-Excel-VBA-ekonomika-finansy.htm)

# **3 . У Ч Е Б Н Ы Й П Л А Н**

Дополнительной профессиональной программы «Обучение работе в МS Excel. Базовый уровень» (повышение квалификации)

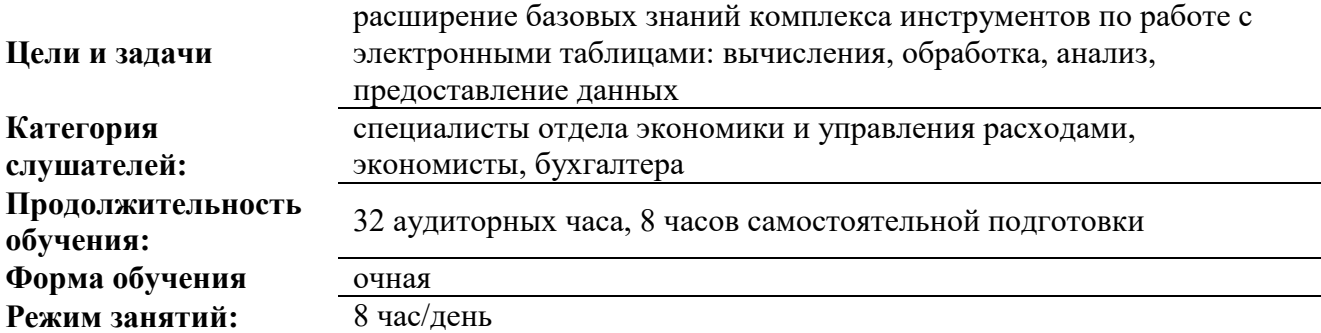

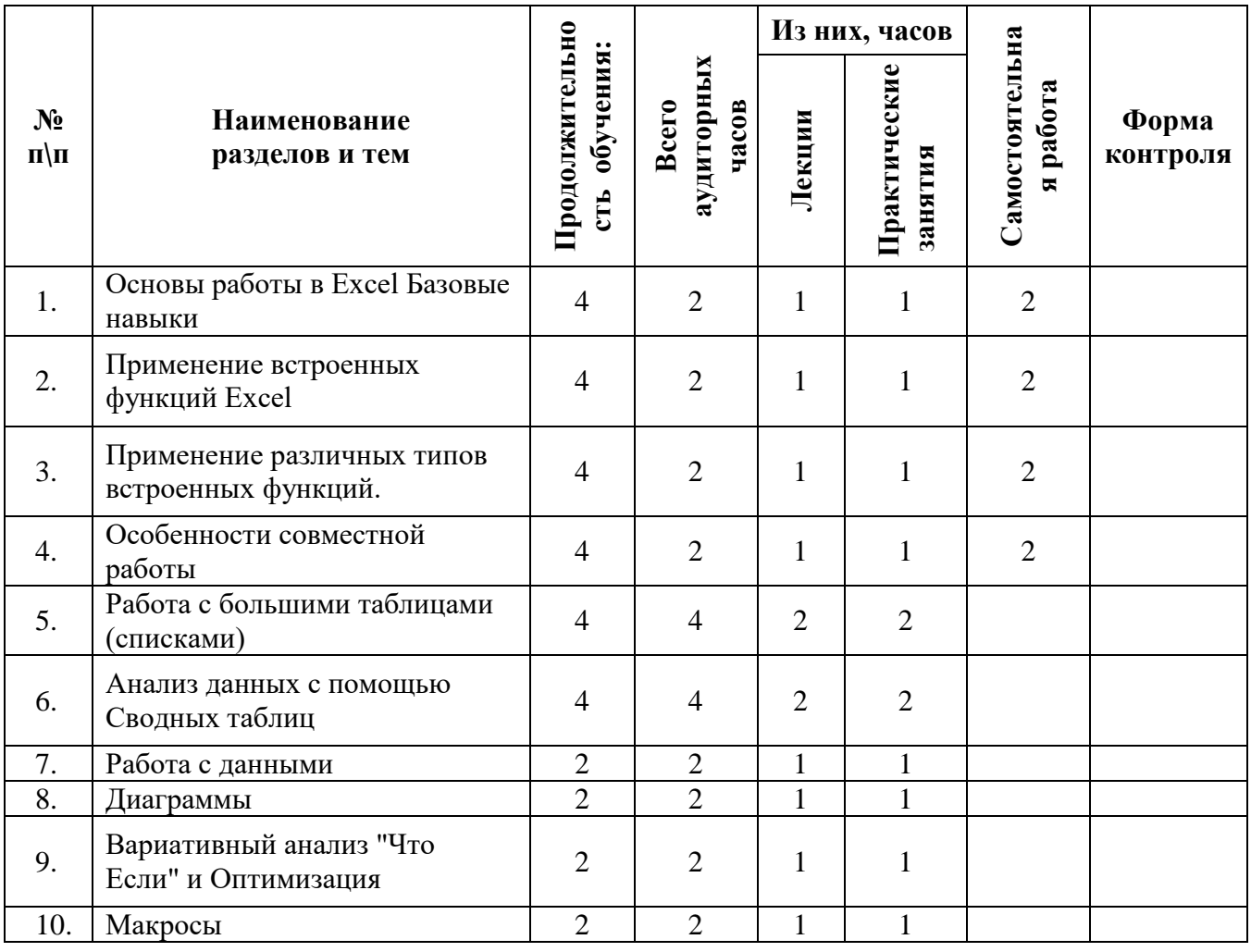

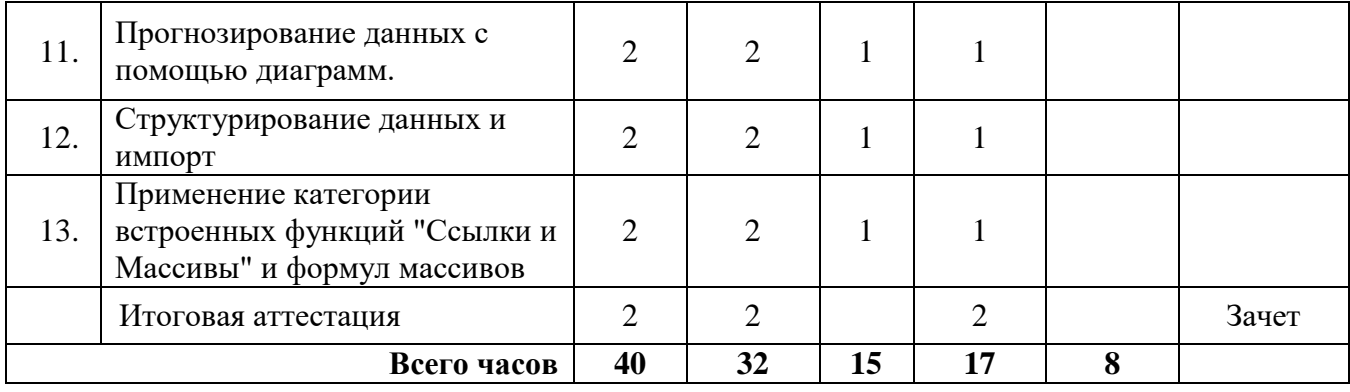